## **UCL** Université<br>catholique<br>de Louvain

MGEHD2216 2016-2017

## Création d'entreprise

6.0 crédits 30.0 h 1q

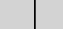

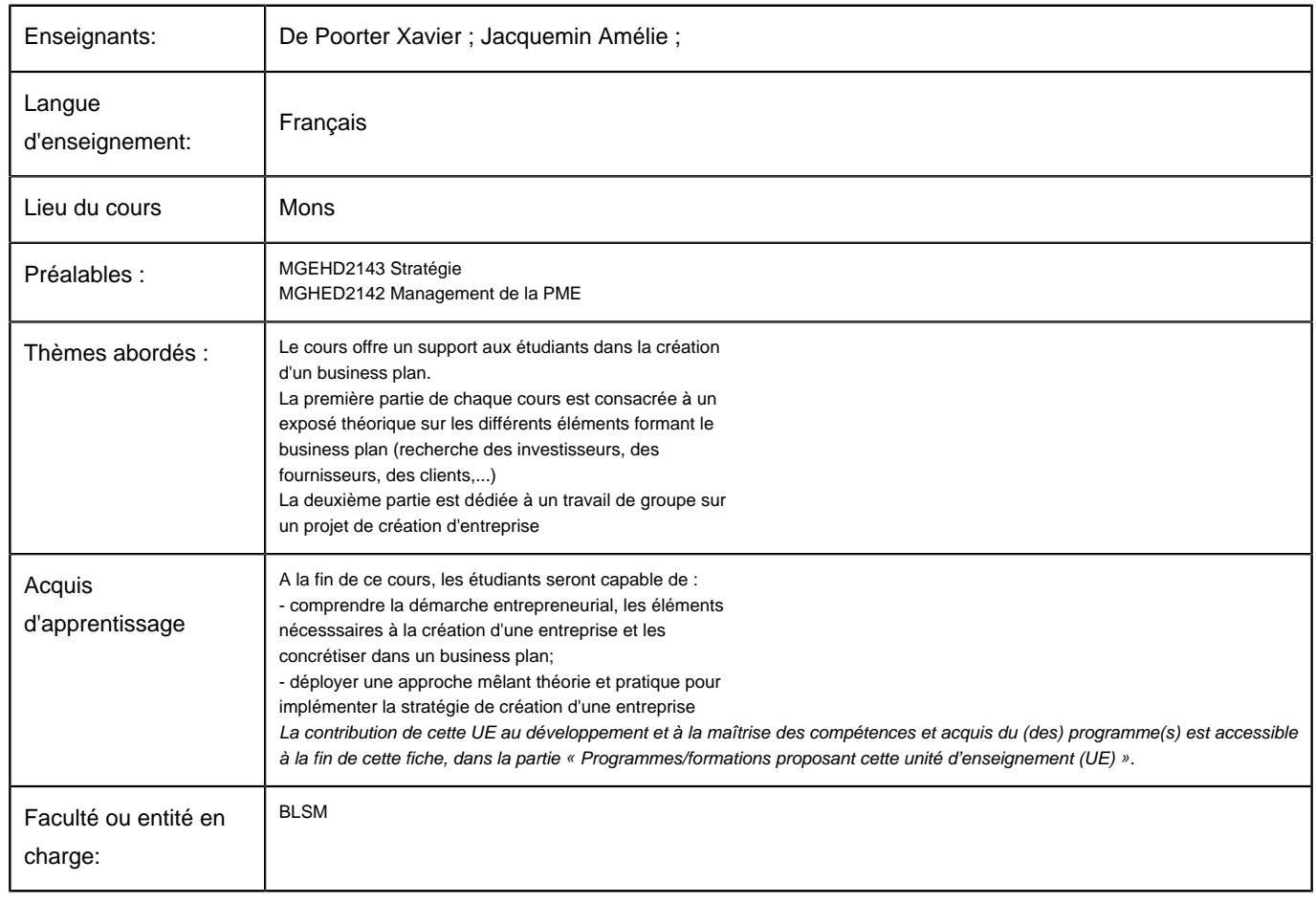

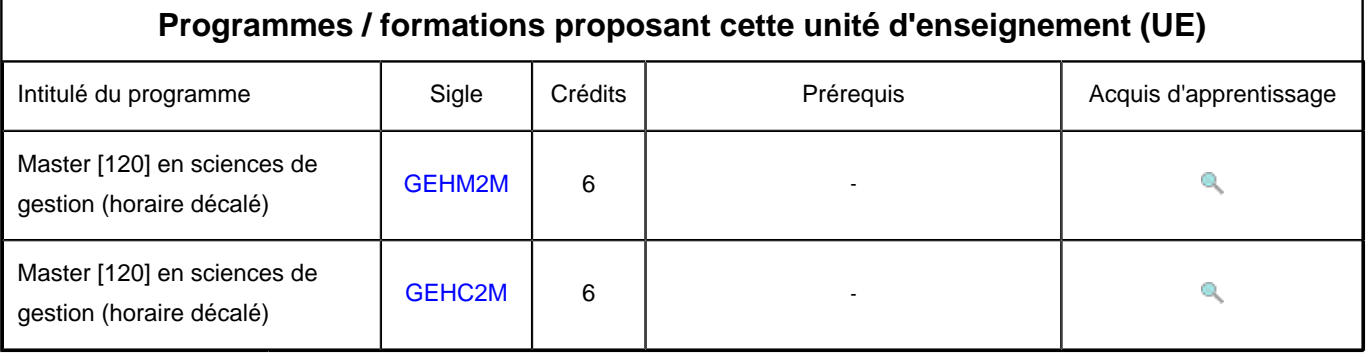